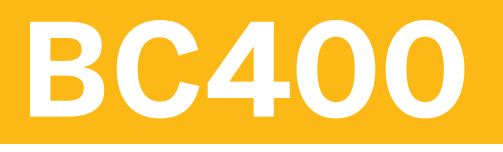

## **ABAP Workbench Foundations**

#### COURSE OUTLINE

Course Version: 18 Course Duration:

## **SAP Copyrights, Trademarks and Disclaimers**

© 2020 SAP SE or an SAP affiliate company. All rights reserved.

No part of this publication may be reproduced or transmitted in any form or for any purpose without the express permission of SAP SE or an SAP affiliate company.

SAP and other SAP products and services mentioned herein as well as their respective logos are trademarks or registered trademarks of SAP SE (or an SAP affiliate company) in Germany and other countries. Please see http:/ [global12.sap.com/corporate-en/legal/copyright/index.epx](http://global12.sap.com/corporate-en/legal/copyright/index.epx) for additional trademark information and notices.

Some software products marketed by SAP SE and its distributors contain proprietary software components of other software vendors.

National product specifications may vary.

These materials may have been machine translated and may contain grammatical errors or inaccuracies.

These materials are provided by SAP SE or an SAP affiliate company for informational purposes only, without representation or warranty of any kind, and SAP SE or its affiliated companies shall not be liable for errors or omissions with respect to the materials. The only warranties for SAP SE or SAP affiliate company products and services are those that are set forth in the express warranty statements accompanying such products and services, if any. Nothing herein should be construed as constituting an additional warranty.

In particular, SAP SE or its affiliated companies have no obligation to pursue any course of business outlined in this document or any related presentation, or to develop or release any functionality mentioned therein. This document, or any related presentation, and SAP SE's or its affiliated companies' strategy and possible future developments, products, and/or platform directions and functionality are all subject to change and may be changed by SAP SE or its affiliated companies at any time for any reason without notice. The information in this document is not a commitment, promise, or legal obligation to deliver any material, code, or functionality. All forwardlooking statements are subject to various risks and uncertainties that could cause actual results to differ materially from expectations. Readers are cautioned not to place undue reliance on these forward-looking statements, which speak only as of their dates, and they should not be relied upon in making purchasing decisions.

# **Typographic Conventions**

American English is the standard used in this handbook. The following typographic conventions are also used.

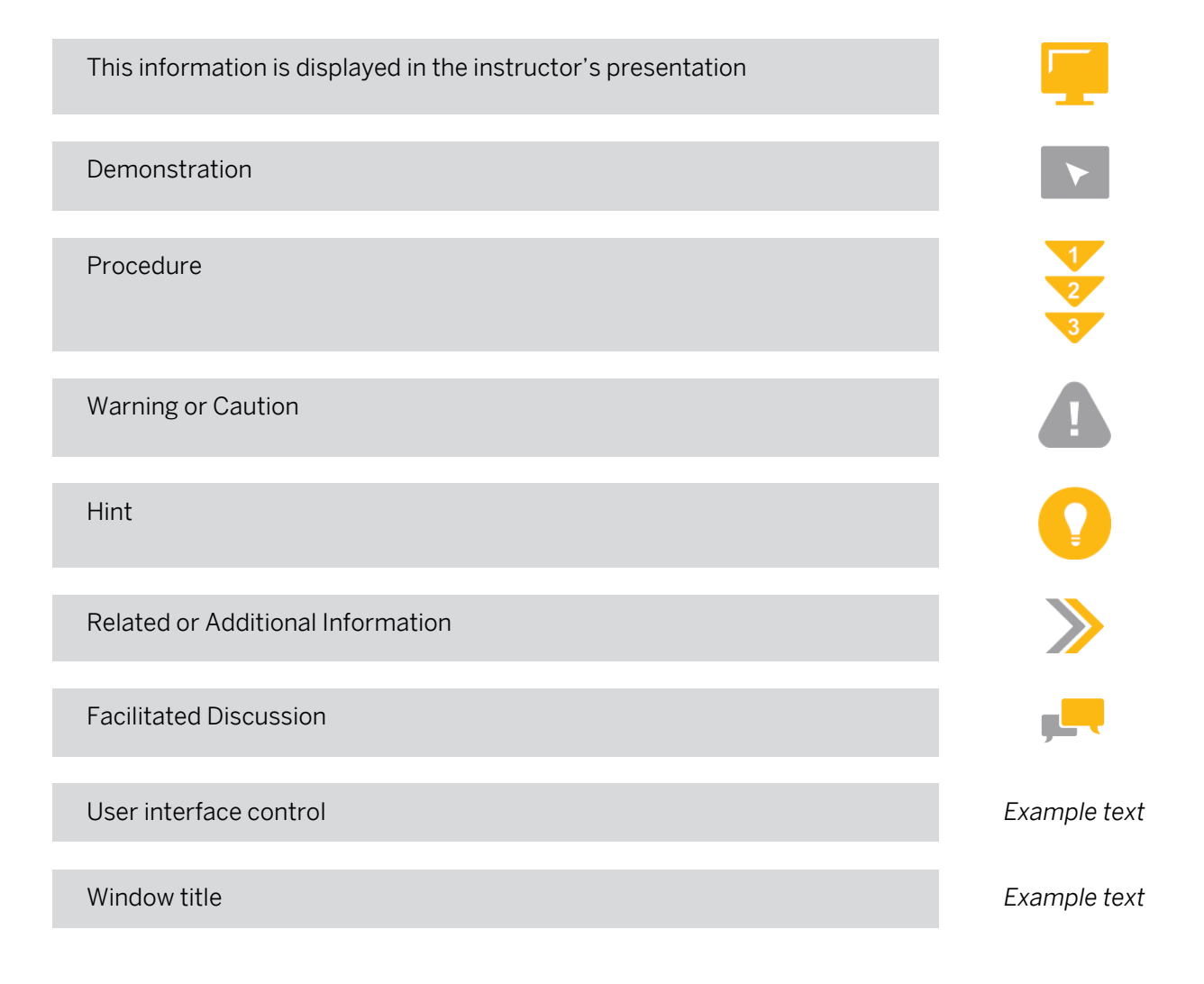

## **Contents**

#### [vii](#page-6-0) [Course Overview](#page-6-0)

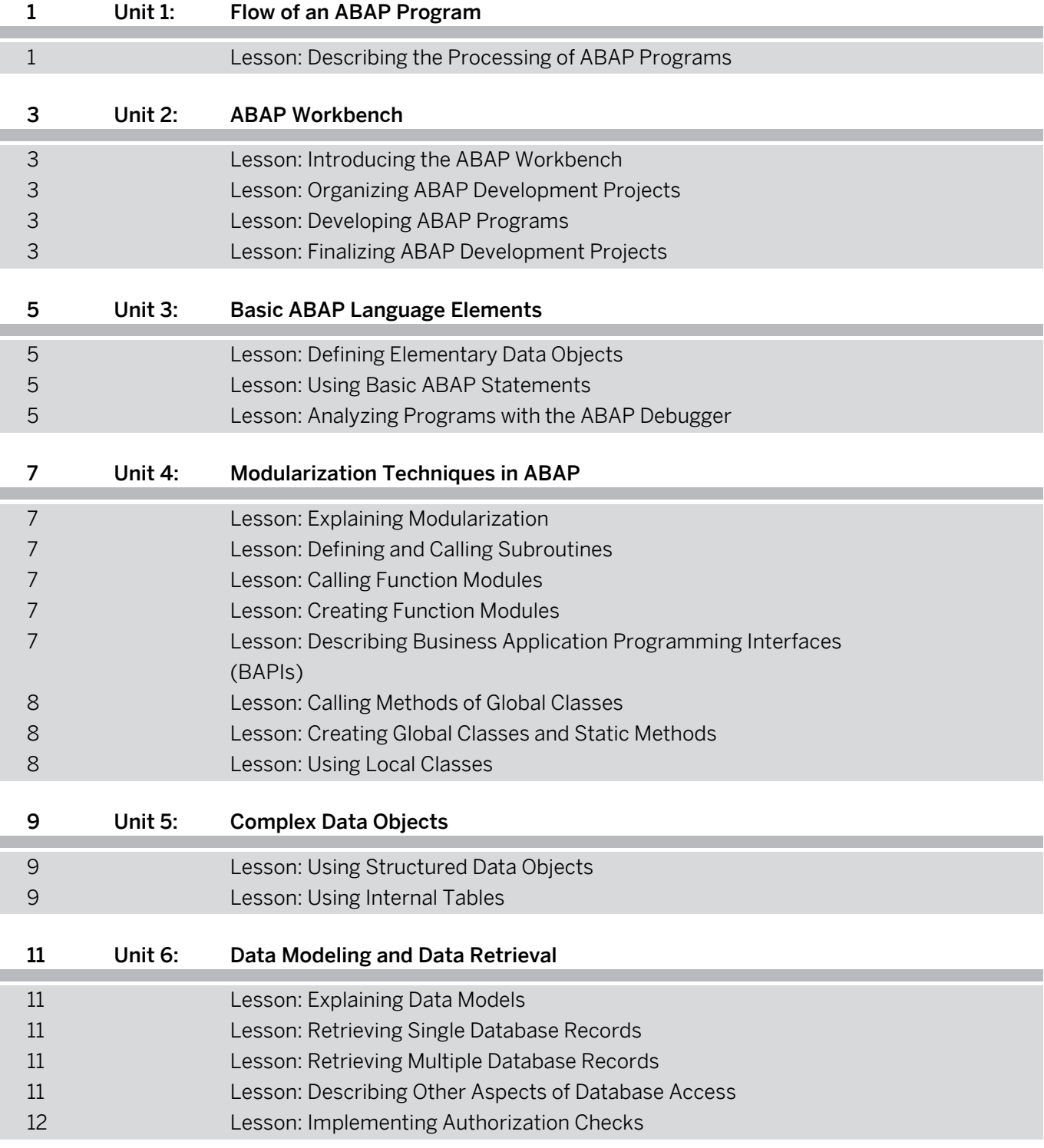

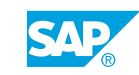

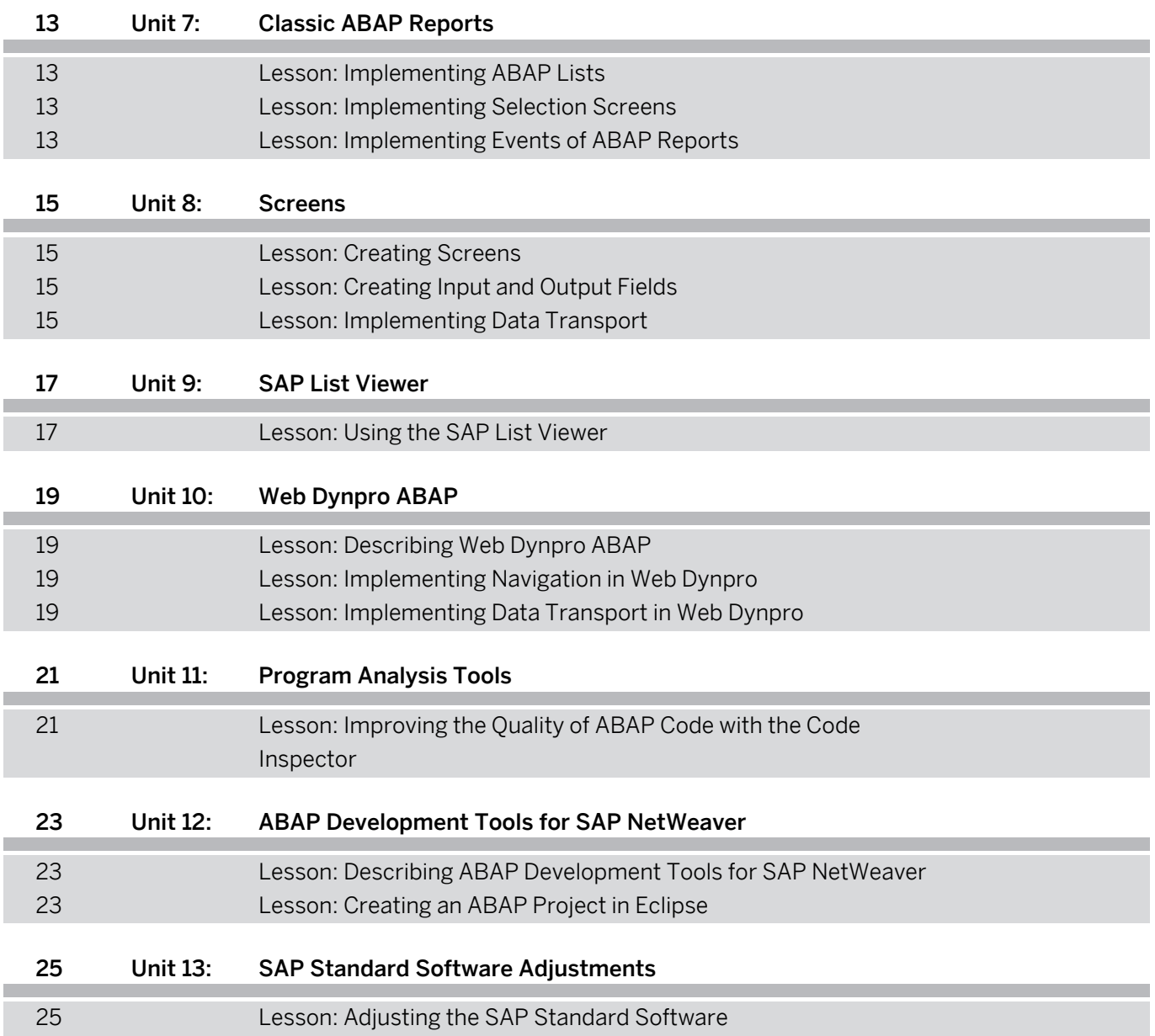

## <span id="page-6-0"></span>**Course Overview**

#### TARGET AUDIENCE

This course is intended for the following audiences:

- Developer
- Development Consultant
- IT Support
- Project Manager

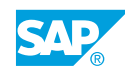

# <span id="page-8-0"></span>**UNIT 1 Flow of an ABAP Program**

## **Lesson 1: Describing the Processing of ABAP Programs**

### Lesson Objectives

- Describe the SAP NetWeaver Application Server architecture
- Describe the execution of a dialog program by the ABAP runtime system

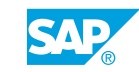

## <span id="page-10-0"></span>**UNIT 2 ABAP Workbench**

## **Lesson 1: Introducing the ABAP Workbench**

#### Lesson Objectives

After completing this lesson, you will be able to:

- Describe the structure of the ABAP Repository
- Use the search tools of the ABAP Repository
- Display ABAP Repository objects with the Object Navigator

## **Lesson 2: Organizing ABAP Development Projects**

#### Lesson Objectives

After completing this lesson, you will be able to:

- Describe the ABAP development infrastructure
- Create packages

## **Lesson 3: Developing ABAP Programs**

#### Lesson Objectives

After completing this lesson, you will be able to:

- Create ABAP programs
- Write ABAP programs with the ABAP Editor
- Activate ABAP programs

## **Lesson 4: Finalizing ABAP Development Projects**

#### Lesson Objectives

- Create transactions
- Release change requests

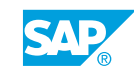

# <span id="page-12-0"></span>**UNIT 3 Basic ABAP Language Elements**

## **Lesson 1: Defining Elementary Data Objects**

#### Lesson Objectives

After completing this lesson, you will be able to:

• Compare data types and data objects

## **Lesson 2: Using Basic ABAP Statements**

#### Lesson Objectives

After completing this lesson, you will be able to:

• Explain the ABAP syntax for basic programming concepts

### **Lesson 3: Analyzing Programs with the ABAP Debugger**

#### Lesson Objectives

After completing this lesson, you will be able to:

• Analyze values of elementary data objects with the ABAP Debugger

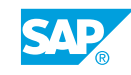

## <span id="page-14-0"></span>**UNIT 4 Modularization Techniques in ABAP**

## **Lesson 1: Explaining Modularization**

#### Lesson Objectives

After completing this lesson, you will be able to:

• Describe techniques of modularization

## **Lesson 2: Defining and Calling Subroutines**

#### Lesson Objectives

After completing this lesson, you will be able to:

• Modularize using subroutines

## **Lesson 3: Calling Function Modules**

#### Lesson Objectives

After completing this lesson, you will be able to:

• Use function modules of function groups

## **Lesson 4: Creating Function Modules**

#### Lesson Objectives

After completing this lesson, you will be able to:

- Create function groups
- Create function modules

### **Lesson 5: Describing Business Application Programming Interfaces (BAPIs)**

#### Lesson Objectives

After completing this lesson, you will be able to:

• Modularize using BAPIs

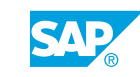

## <span id="page-15-0"></span>**Lesson 6: Calling Methods of Global Classes**

#### Lesson Objectives

After completing this lesson, you will be able to:

- Describe object-oriented programming
- Use methods of global classes
- Use instances

## **Lesson 7: Creating Global Classes and Static Methods**

#### Lesson Objectives

After completing this lesson, you will be able to:

• Create simple global classes and static methods

## **Lesson 8: Using Local Classes**

#### Lesson Objectives

After completing this lesson, you will be able to:

• Use local classes

# <span id="page-16-0"></span>**UNIT 5 Complex Data Objects**

## **Lesson 1: Using Structured Data Objects**

#### Lesson Objectives

After completing this lesson, you will be able to:

- Define structured data objects
- Implement basic ABAP statements for structured data objects
- Analyze structured data objects in debugging mode

### **Lesson 2: Using Internal Tables**

#### Lesson Objectives

- Define internal tables
- Implement basic ABAP statements with internal tables
- Analyze internal tables in debugging mode

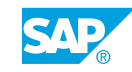

## <span id="page-18-0"></span>**UNIT 6** Data Modeling and Data **Retrieval**

## **Lesson 1: Explaining Data Models**

#### Lesson Objectives

After completing this lesson, you will be able to:

- Explain the purpose and benefits of data models
- Describe the SAP flight data model
- Explain transparent tables

## **Lesson 2: Retrieving Single Database Records**

#### Lesson Objectives

After completing this lesson, you will be able to:

• Retrieve single database records

## **Lesson 3: Retrieving Multiple Database Records**

#### Lesson Objectives

After completing this lesson, you will be able to:

- Implement a SELECT loop
- Implement an array fetch

### **Lesson 4: Describing Other Aspects of Database Access**

#### Lesson Objectives

- Retrieve client-specific data
- Use database indexes
- Explain the SAP table buffer
- Retrieve data from several database tables
- Identify ways to change data in a database table

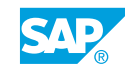

## <span id="page-19-0"></span>**Lesson 5: Implementing Authorization Checks**

#### Lesson Objectives

- Explain the authorization concept
- Implement authorization checks

# <span id="page-20-0"></span>**UNIT 7 Classic ABAP Reports**

## **Lesson 1: Implementing ABAP Lists**

#### Lesson Objectives

After completing this lesson, you will be able to:

• Define ABAP list titles and column headers

## **Lesson 2: Implementing Selection Screens**

#### Lesson Objectives

After completing this lesson, you will be able to:

- Describe the attributes and benefits of selection screens
- Implement options for restricting selections of selection screens

### **Lesson 3: Implementing Events of ABAP Reports**

#### Lesson Objectives

After completing this lesson, you will be able to:

• Implement the events of ABAP reports

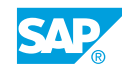

## <span id="page-22-0"></span>**UNIT 8 Screens**

## **Lesson 1: Creating Screens**

#### Lesson Objectives

After completing this lesson, you will be able to:

• Create screens and understand screen processing

## **Lesson 2: Creating Input and Output Fields**

#### Lesson Objectives

After completing this lesson, you will be able to:

• Create input and output fields on screens

## **Lesson 3: Implementing Data Transport**

#### Lesson Objectives

After completing this lesson, you will be able to:

• Implement data transport on screens

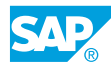

# <span id="page-24-0"></span>**UNIT 9 SAP List Viewer**

## **Lesson 1: Using the SAP List Viewer**

### Lesson Objectives

- Describe EnjoySAP controls
- Implement an SAP List Viewer

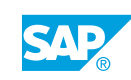

# <span id="page-26-0"></span>**UNIT 10 Web Dynpro ABAP**

## **Lesson 1: Describing Web Dynpro ABAP**

#### Lesson Objectives

After completing this lesson, you will be able to:

• Describe Web Dynpro ABAP

## **Lesson 2: Implementing Navigation in Web Dynpro**

#### Lesson Objectives

After completing this lesson, you will be able to:

• Implement navigation in Web Dynpro

### **Lesson 3: Implementing Data Transport in Web Dynpro**

#### Lesson Objectives

After completing this lesson, you will be able to:

• Implement data transport in Web Dynpro

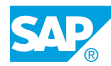

# <span id="page-28-0"></span>**UNIT 11 Program Analysis Tools**

### **Lesson 1: Improving the Quality of ABAP Code with the Code Inspector**

#### Lesson Objectives

- Describe the Code Inspector
- Use the Code Inspector

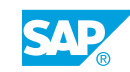

## <span id="page-30-0"></span>**UNIT 12 ABAP Development Tools for SAP NetWeaver**

## **Lesson 1: Describing ABAP Development Tools for SAP NetWeaver**

#### Lesson Objectives

After completing this lesson, you will be able to:

• Describe Eclipse-based ABAP development

## **Lesson 2: Creating an ABAP Project in Eclipse**

#### Lesson Objectives

After completing this lesson, you will be able to:

• Create an ABAP project in Eclipse

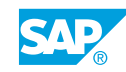

## <span id="page-32-0"></span>**UNIT 13 SAP Standard Software Adjustments**

## **Lesson 1: Adjusting the SAP Standard Software**

### Lesson Objectives

- Explain terms for adjusting the SAP standard software
- Describe options for adjusting SAP standard software
- Describe enhancement types

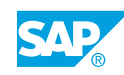